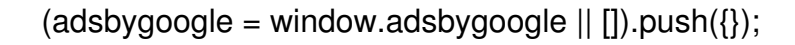

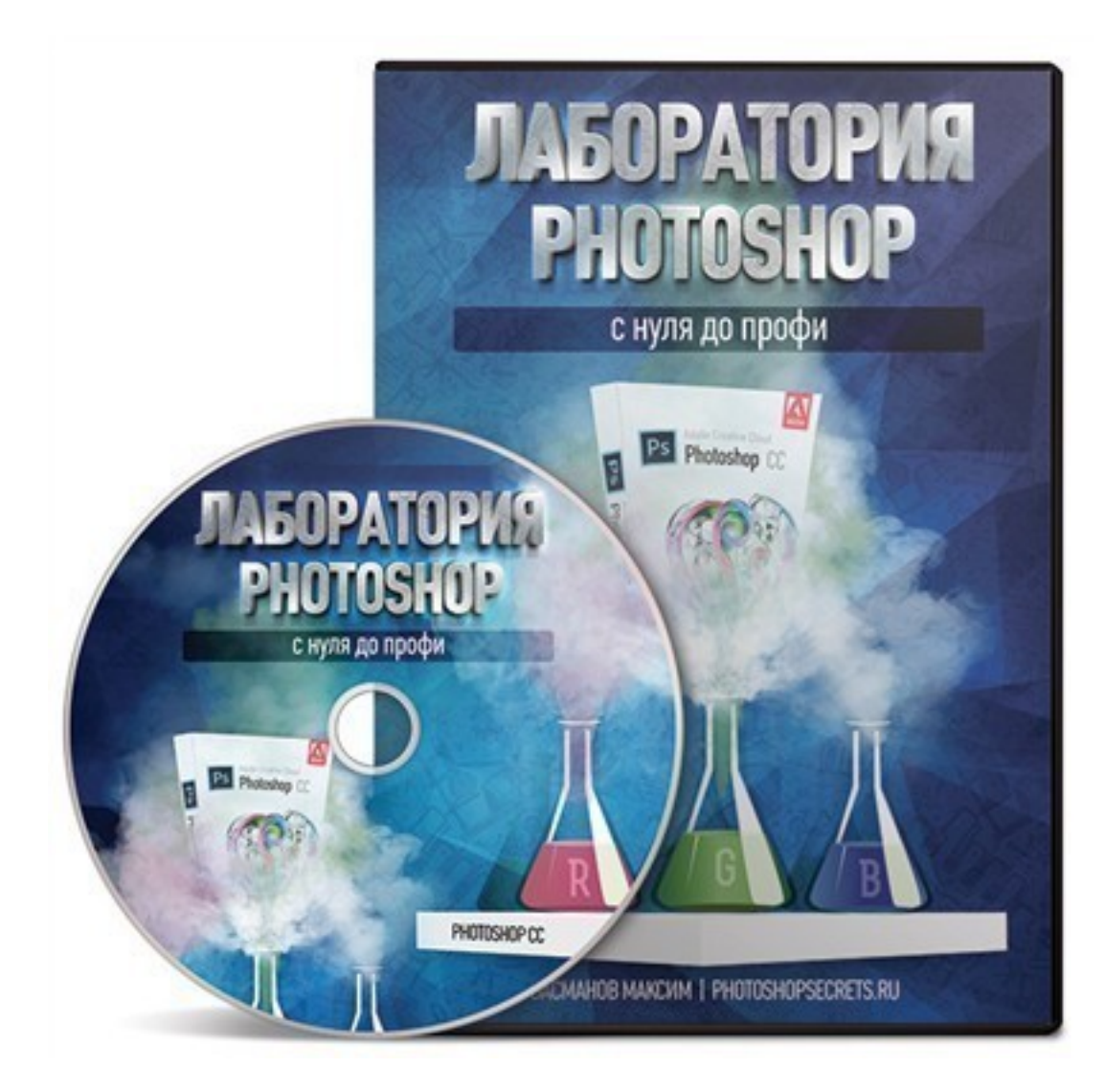

Что за видеокурс.

Авторский обучающий видеокурс по PhotoShop.

Автор Максим Басманов.

Что вошло в видеокурс.

#### **Содержание курса.**

#### **Раздел № 1. Как скачать Photoshop.**

- 1.1. Введение. Длительность урока 6 минут 50 секунд.
- 1.2. Скачиваем photoshop. Длительность урока 8 минут 41 секунда.
- 1.3. Покупка программы. Длительность урока 7 минут 58 секунд.
- 1.4. Установка. Длительность урока 5 минут 17 секунд.
- 1.5. Настройка программы. Длительность урока 5 минут 4 секунды.

#### **Раздел № 2. Первые шаги.**

- 2.1. Импорт. Длительность урока 5 минут 39 секунд.
- 2.2. Рабочая среда. Длительность урока 8 минут 25 секунд.
- 2.3. Панель инструментов. Длительность урока 19 минут 59 секунд.
- 2.4. Регуляторы. Длительность урока 5 минут 25 секунд.
- 2.5. Слои. Длительность урока 9 минут 46 секунд.
- 2.6. Управление слоями. Длительность урока 11 минут 3 секунды.
- 2.7. Просмотр изображений. Длительность урока 4 минуты 0 секунд.
- 2.8. Размер изображения. Длительность урока 9 минут 31 секунда.
- 2.9. Разрешение изображения. Длительность урока 6 минут 51 секунда.
- 2.10. Выравнивание слоев. Длительность урока 10 минут 2 секунды.

# **Раздел № 3. Выделение в Photoshop.**

- 3.1. Инструменты выделения. Длительность урока 8 минут 24 секунды.
- 3.2. Кадрирование. Длительность урока 4 минуты 2 секунды.
- 3.3. Инструменты трансформации. Длительность урока 4 минуты 50 секунд.
- 3.4. Инструмент перо. Длительность урока 12 минут 50 секунд.
- 3.5. Перемещение с учетом содержимого. Длительность урока 3 минуты 27 секунд.
- 3.6. Цветовой диапазон. Длительность урока 3 минуты 56 секунд.
- 3.7. Альфа-канал. Длительность урока 4 минуты 26 секунд.
- 3.8. Панорама. Длительность урока 8 минут 44 секунды.
- 3.9. Масштаб с учетом содержимого. Длительность урока 4 минуты 33 секунды.

# **Раздел № 4. Коррекция изображений.**

- 4.1. Поговорим о цвете. Длительность урока 11 минут 58 секунд.
- 4.2. Гистограмма. Длительность урока 6 минут 44 секунды.
- 4.3. Кривые. Длительность урока 9 минут 30 секунд.
- 4.4. Уровни. Длительность урока 4 минуты 54 секунды.
- 4.5. Цветокоррекция. Длительность урока 10 минут 56 секунд.
- 4.6. Цветовой тон. Длительность урока 5 минут 8 секунд.
- 4.7. Яркость/Контрастность. Длительность урока 2 минуты 33 секунды.
- 4.8. Корректирующие слои. Длительность урока 8 минут 48 секунд.
- 4.9. Цветовой баланс. Длительность урока 4 минуты 4 секунды.
- 4.10. Коррекция дисторсии. Длительность урока 8 минут 48 секунд.
- 4.11. Баланс белого. Длительность урока 3 минуты 26 секунд.
- 4.12. Перевод в черно-белую фотографию. Длительность урока 2 минуты 59 секунд.
	- 4.13. Пастеризация, порог. Длительность урока 2 минуты 42 секунды.
	- 4.14. Варианты. Длительность урока 4 минуты 14 секунд.
	- 4.15. HDR фильтр. Длительность урока 5 минут 7 секунд.

### **Раздел № 5. Инструменты ретуши.**

- 5.1 Инструменты ретуши. Длительность урока 6 минут 56 секунд.
- 5.2 Заплатка. Длительность урока 4 минуты 31 секунда.
- 5.3 Пластика. Длительность урока 7 минут 8 секунд.
- 5.4 Кисти. Длительность урока 4 минуты 13 секунд.
- 5.5 Параметры кисти. Длительность урока 7 минут 32 секунды.
- 5.6 Осветление /затемнение. Длительность урока 2 минуты 46 секунд.

## **Раздел № 6. Маски, смарт объекты и стиль.**

- 6.1. Маска. Длительность урока 8 минут 52 секунды.
- 6.2. Обтравочная маска. Длительность урока 4 минуты 37 секунд.
- 6.3. Смарт объекты. Длительность урока 4 минуты 30 секунд.
- 6.4. Смарт фильтры. Длительность урока 3 минуты 46 секунд.
- 6.5. Фигуры. Длительность урока 5 минут 31 секунда.
- 6.6. Стиль слоя. Длительность урока 8 минут 2 секунды.
- 6.7. Режимы наложения. Длительность урока 21 минута 24 секунды.

## **Раздел № 7. Текст.**

- 7.1. Инструмент текст. Длительность урока 6 минут 41 секунда.
- 7.2. Форматирование текста. Длительность урока 4 минуты 18 секунд.
- 7.3. Абзацы. Длительность урока 3 минуты 34 секунды.

#### **Раздел № 8. Автоматизация и анимация.**

- 8.1. Фильтры часть 1. Длительность урока 6 минут 16 секунд.
- 8.2. Фильтры часть 2. Длительность урока 8 минут 11 секунд.
- 8.3. Экшен. Длительность урока 6 минут 35 секунд.
- 8.4. Дроплет. Длительность урока 7 минут 39 секунд.
- 8.5. Анимация. Длительность урока 7 минут 13 секунд.
- 8.6. Рендеринг. Длительность урока 6 минут 9 секунд.
- 8.7. Перспектива. Длительность урока 4 минуты 58 секунд.
- 8.8. Сторонние плагины. Длительность урока 4 минуты 54 секунды.

## **Раздел № 9. Вывод фотографий.**

- 9.1. Печать часть 1. Длительность урока 7 минут 7 секунд.
- 9.2. Печать часть 2. Длительность урока 7 минут 4 секунды.
- 9.3. Сохраняем фотографии. Длительность урока 7 минут 54 секунды.
- 9.4. Заключение. Длительность урока 6 минут 30 секунд.

Бонусы.

- "Camera RAW 8.1" обучающий видеокурс;
- "Цветовое пространство LAB" обучающий видеокурс;
- "Повышение резкости фотографий" урок;
- "Настройка Photoshop для профессионала" урок.

## **Дополнительную информацию смотрите на сайте видеокурса: Узнать подробности (перейти на страницу видеокурса)**

**[&nbsp&nbsp Карточка курса:](redirect/p3004.html)** \* Название: Лаборатория Photoshop Автор(ы): Басманов Максим Формат курса: Видеокурс Цена на физическую вереблю убродукта (диск):

Цена на электронную 2625-и дебемую) версию:<br>Способы оплаты: 20плата наложенным пл

Способы оплаты: Оплата наложенным платежом для России, Оплата наложенным платежо<br>Способы доставки: Почта, Скачиваемая версия. Почта, Скачиваемая версия.

Партнерская программасть

\*-данные карточки курса могут не соответствовать текущим данным о курсе, подробную информацию смотрите на сайте курса

**&nbsp&nbsp Другие курсы автора(ов), издателя:**Ссылки на страницы автора(ов), издателя: Басманов Максим

 **Рекламный блок:** (adsbygoogle = window.adsbygoogle || []).push({});